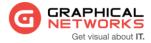

# **GNED-101:** netTerrain End-User Training

#### **Contact Us**

1-240-745-5824 info@graphicalnetworks.com

## Office Location

814 W. Diamond Ave. Suite 370 Gaithersburg, MD 20878, US

#### **Course Overview**

This guide is for you, oh great keeper of network documentation Zen, also known as the netTerrain end-user!

End users in netTerrain are typically associated with the following roles:

- Diagram Read-Only: read-only users who can only see diagrams and the information displayed within a diagram but have no access to the object properties window.
- Read-only users: read-only viewers and consumers of diagrams and data.
- Annotators: read-only viewers with permission to add and edit annotations of their own.
- Updater: users who can update properties for objects but cannot add new objects or remove objects from a diagram.
- Editors: network administrators, IT documentation personnel or any other individual tasked with entering and editing data in netTerrain.

The duration of this course is 2 days.

# **Assumptions**

This guide assumes that users have basic knowledge of browser navigation and general computer and networking knowledge. Let's just say that if we are talking about mouse-clicks and you don't picture rats running around the kitchen, that's a start.

# **Course Materials**

For training at Graphical Networks facilities we provide all necessary materials. For onsite training Graphical Networks may request students to bring a laptop. In addition, onsite training requires a room equipped with a large monitor or space for a projector as well as internet connection.

### Resources

The netTerrain\_User\_Guide\_8.1 document will serve as the basis for the training course. In addition, content from the following guides (also available from the customer support portal at <a href="https://graphicalnetworks.zendesk.com">https://graphicalnetworks.zendesk.com</a>) may be used at times throughout the training course:

- netTerrain\_Power\_User\_Guide\_8.1
- netTerrain\_Admin\_Guide\_8.1

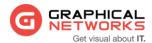

- netTerrain\_Cheat\_Sheet
- netTerrain\_Import\_Export\_Guide\_8.1

# **Course Syllabus**

| Chapter # | Chapter Title                     | Topic                              |
|-----------|-----------------------------------|------------------------------------|
| 1         | Introduction to netTerrain        |                                    |
| 2         | Navigating the System             | GUI basics                         |
|           |                                   | Searching                          |
|           |                                   | Diagrams and object handling       |
|           |                                   | Context menu basics                |
| 3         | Working with diagrams and objects | Working with node and diagram data |
|           |                                   | Editing properties                 |
|           |                                   | Working with links                 |
|           |                                   | Palette objects                    |
|           |                                   | Advanced features                  |
| 4         | DCIM objects                      | Regular nodes vs. smart objects    |
|           |                                   | Working with racks                 |
|           |                                   | Creating devices                   |
|           |                                   | Device sub components              |